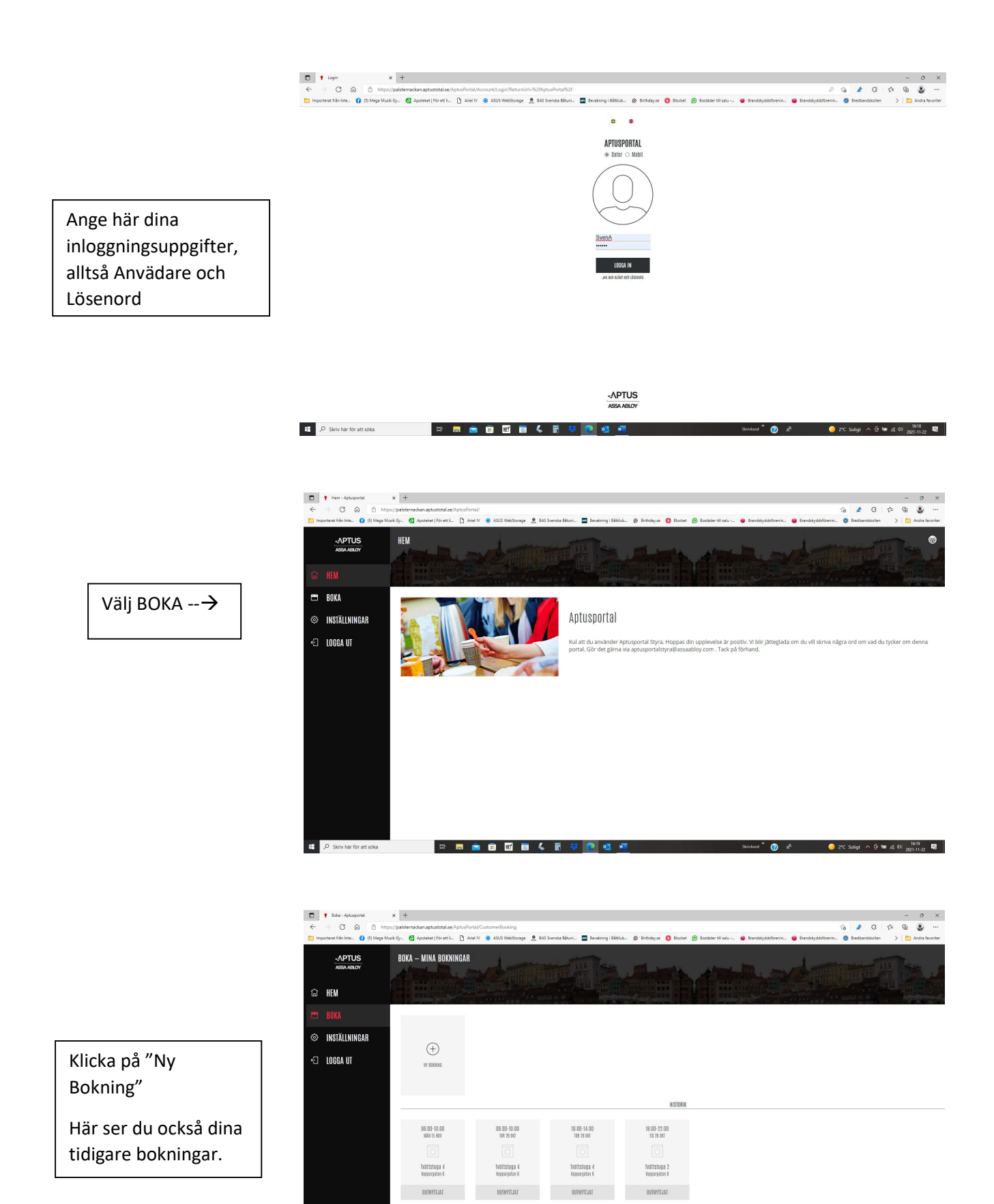

**BRAGERAR** 

 $\mathbf{F}$   $\beta$  Skriv har for att sok